## Download Jenis Font Untuk Photoshop [PATCHED]

An Adobe Photoshop CC installation is fairly simple, but you will need to crack it first. First, download Adobe Photoshop CC from the official website. Once you have downloaded the file, open it and follow the on-screen instructions. Once the installation is complete, you will be prompted to restart your computer. After the restart, you can now use Adobe Photoshop CC. Now you can use it to create, edit, and save photographs and illustrations. To crack Adobe Photoshop CC, you need to find the download link for the software. Once you have the download link, open the file and follow the instructions on how to install the software. Once the installation is complete, you can use Adobe Photoshop CC to create images.

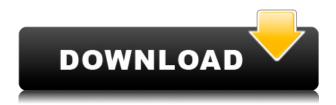

Improvements have been added to working with Live from Smart Camera to make it easier to sync those files for use in Photoshop. Metadata editing capabilities allow you to easily change titles, tags, credits, and captions for your videos to make them match the professional style of your design. An elevation map implementation has been added to the Brush Tool for even easier terrain editing. A new depth of field (DoF) tool has been added to help photographers focus on the subject while keeping out distracting objects. Similarly, new tools include a color selector, a lens distortion brush tool, a visibility selector and a bevel/emboss tool. A new Content Aware Fill has been added that can erase objects in photos based on a pre-set pattern. An updated grid system has been added to the new Brush Tool and it can be easily disabled or enabled through the preferences menu. A High dynamic range (HDR) can now be imported directly from a RAW file using Adobe Camera Raw. A new version of the Varia system for using presets to save time has been added. An improved Eraser tool for removing areas while retaining detail has been added along with a new transparent selector tool. Enhanced coming soon and animated media features allow you to quickly and easily create quick tutorials for social media posts and include animated GIFs, play gifs, or looping instagram stories. An updated save dialog makes it simpler to save and retrieve files. The basic filters include adjust sharpness, contrast, and so on. The application offers a stylistic control for adjustment of color and white-balance. More options are expected in future releases. A new Curves dialog allows adjustment of shadows, highlights, midtones, and masking functions. Better support for document sizes for print, drawing, and web pages has been added.

Adobe Photoshop 2021 (Version 22.0.1) Activator Windows {{ last releAse }}

You can use the Black 'Magic Wand' tool to select a desired area without needing to tell Photoshop what you want to select. You can raise the selected area so that it is perfectly selected with the Magic Wand tool. This tool has many settings so that you can achieve the perfect selection around your areas you want to be selected. If you have lots of areas you want to be selected, you can expand your selection area. You can also move a selected area by clicking anywhere in the selected area and then clicking where you want to place it. Productivity tools like the Background Eraser erase background areas of images more effortlessly than a regular eraser. The Background Eraser also gives more control over what you are erasing and lets you erase only areas that are completely transparent. Instead of wasting pixels, Photoshop lets you simply replace them with a new image, thereby saving time and lots of your precious internet bandwidth. How do I erase quickly? The eraser tools have an option to select an area and erase all the pixels inside that area. This is useful because it lets you delete an area by choosing a location and erasing it from that spot. Select the area inside the eraser. Press D and the selected area will then be erased from the outside to the inside. Now, press Shift+S to reverse, so the outside becomes the inside. To erase the outside to the inside, press D first and then Shift+S, and now press D to erase the inside to the outside. e3d0a04c9c

## Adobe Photoshop 2021 (Version 22.0.1) Keygen Full Version Serial Number Full Torrent 2023

With the help of the Photoshop, you will be able to make not just Facebook, Instagram users follow you. Dozens of available tools allow you to read those images, make cropped versions, and assemble them all in a group. You would be able to share those creative ideas with the whole world in minutes. The software also has some powerful features to edit the eyes of animals, people, and all other details with ease. Introducing free faces and a new set of features, you'll get to know the latest Adobe Photoshop, quickly. This is a perfect time to join Photoshop. The tool requires a good amount of time to master. It's not a simple program to use. It offers a lot of new features that will make your work professional. With it, you can achieve better creations and retouching of images. It's an important place to learn and grown. Over the years, Photoshop has become one of the most popular photo editing software. It offers the most interesting features that enable the users to add surreal effects to their shots. Adobe offers various tutorials and courses to get you started with the software. Some of the popular Photoshop courses are listed below: Adobe Photoshop CC Jump Start (CC 2018)

This Photoshop guide includes fun and interactive lessons and is built to help you learn the ins and outs of the program. In addition to the usual tutorial, there are also lessons on what goes in to making a web project, like a brochure or a news site. It also covers a ton of topics that will help to prepare you for college or careers.

download jenis font untuk adobe photoshop download photoshop 2021 windows 7 download photoshop cs6 2021 download photoshop cc 2021 download photoshop cs6 full crack 2021 download photoshop cc 2021 mac download gratis photoshop 2021 download photoshop cs6 full crack 2021 google drive photoshop download gratis 2021 crackeado cara download photoshop 2021 gratis

Are you an active Eve of Photography user? If yes, then you must have heard of the great capabilities of Photoshop, object tracking which lets you track moving objects such as passport, coin etc and then pull them and create your own work of art like a professional photographer. But is it always possible to track the problem? Not always, it is very difficult and time taking process. I have made a video tutorial explaining how to track your passport or coin, which will surely help you a lot. You must read the full tutorial if you are interested. It allows you to spot and map the shadows—and other elements—in your artwork. The Shadow Tool works in concert with the Adjustment Brush to allow you to transform those areas—sometimes adjusting to match the surrounding areas, or drawing new areas of the image entirely. The newest of Photoshop version is Photoshop CC 2018. With the release of 2018 version, the features available in Photoshop CC 2017 is enhanced. The following is a list of the known major/critical features of Photoshop and its upgrades to date: Have you heard about the performance of Photoshop in latest version? Get rid of image border, scaling smart enhancements and quite easy to configure. If any one is a professional photographer, then do not worry about the text handling, gradation and color editing. In the last version of Photoshop, all its enhancements are available for the users. You can view more details on latest features of Photoshop by click on here.

Adobe Photoshop Express is an upgraded version of the Photoshop software that allows you to edit and correct images, create projects, and change the color of images. It is a powerful software that can be used to edit and retouch images. It is an attractive software that is capable of editing all media files, including video, audio, and even photo clippings. It can be downloaded and updated to the latest version of Photoshop with the help of the Adobe Creative Cloud. It works with all versions of Photoshop CC and Photoshop CS3, CS4, CS5, and CS6. Photoshop is the standard for image manipulation, whether you're working on professional photography, graphic design, or video. If you don't already own Photoshop, this book will let you quickly master all the essential features you need to begin creating great images today. Photoshop can do almost anything. It doesn't only offer basic image editing tools, but it also has tons of special features to help you create more powerful images and edit them in different ways. Adobe Photoshop can easily be used as a standalone application or be integrated into a web browser with Adobe Flash Player. It is a powerful, user-friendly software for all of the graphic content field such as web publishing, photo editing and printing, graphic design, 2D and 3D animation, digital imaging, and visual effects. Adobe has announced the new look for the camera RAW support of Adobe Photoshop. With the new release, you can edit files from a RAW camera and then save them as JPEGs for sharing or printing. In the final edited picture, the image will be modified to remove the portion of the frame that is outside of the camera RAW profile.

https://zeno.fm/radio/resident-evil-4-pc-ultimate-item-modifier-v11-download

https://zeno.fm/radio/ms-office-2019-pro-plus-retail-x86-x64-multi22-oct-2018-gen2-serial-key

https://zeno.fm/radio/left-4-dead-no-steam-patch-1-0-1-4

https://zeno.fm/radio/techsmith-snagit-v2020-1-0-build-4965-keygen-latest

https://zeno.fm/radio/plugin-knockout-2-download-photoshop

https://zeno.fm/radio/flyordie-hack

https://zeno.fm/radio/3d-pageflip-professional-v1-7-7-keygen

https://zeno.fm/radio/aqwal-e-hazrat-ali-book-pdf-free-download

https://zeno.fm/radio/model-scrisoare-de-intentie-colaborare-firme

https://zeno.fm/radio/mini-kms-activator-v-1-052-office-2010-vl-rar

Photoshop is one of the most widely used graphics editing programs available. It's packed with every feature imaginable, including the ability to edit not just photos, but backgrounds, oil paintings, handwriting, and everything else. For the most part, Photoshop provides both the tools and the shortcuts of a basic design studio, and as the tools are advanced, they become a lot more usable. Photoshop is one of the most commonly used graphic design software and image editing tools. It is also one of the most widely used graphic design and image editing tools. It supports a vast number of file formats and graphic file formats and also supports a wide range of file formats such as SVG, SVGZ and PSD. Its features include layers, effects, text, brushes and with Photoshop's robust features, it is suitable for a wide range of applications. If you are a graphic artist, advertisement designer, interior designer, motion graphic designer, a professional web, graphic or web designer, pre-press, packaging, the list goes on you need to have Adobe Photoshop. It is the most widely used graphics software in the industry with more and more regular releases. If you are used to have the Adobe software or just need to make a change in your files, then a new or graduation software can be guite daunting. However, Photoshop Elements is designed to be user friendly to even beginners. With simplified tools and no layers, you can get working straightaway, creating your own designs, learning to edit and manage your digital images. Whether within a classroom, college, or just down the road from college, this versatile tool is for you!

https://holiday-gift-ideas.com/download-adobe-photoshop-2022-version-23-license-keygen-activation-pc-windows-64-bits-lifetime-release-2022/

https://koi-rausch-shop.de/wp-content/uploads/Adobe-Photoshop-2021-Version-2210-With-Key-WIN-MAC-2022.pdf

https://greybirdtakeswing.com/download-photoshop-cc-2015-activation-key-with-full-keygen-x64-202 3/

http://hirupmotekar.com/wp-content/uploads/charchen.pdf

https://jasaborsumurjakarta.com/wp-content/uploads/2023/01/marzeal.pdf

 $\frac{https://mentorus.pl/download-adobe-photoshop-2022-with-full-keygen-with-product-key-windows-x64-lifetime-patch-2022/$ 

 $\underline{https://www.lr-fyzio.cz/wp-content/uploads/2023/01/Photoshop-Smudge-Painting-Brushes-Free-Down}\\ \underline{load-LINK.pdf}$ 

https://lgbtunleashed.com/2023/01/02/photoshop-7-0-pdf-download-free/

http://www.wanslu.com/download-adobe-photoshop-touch-for-pc-link/

https://firstlady-realestate.com/2023/01/02/photoshop-cc-2019-version-20-download-free-full-version-for-mac-and-windows-64-bits-2022/

https://www.ethicaleconomist.com/wp-content/uploads/2023/01/Photoshop\_2021\_Version\_225\_\_Dow nload LifeTime Activation Code 64 Bits last releAse 2023.pdf

https://waoacademy.com/wp-content/uploads/2023/01/hargbann.pdf

http://lovelyonadime.com/?p=18689

https://www.webcard.irish/cs4-photoshop-download-for-pc-verified/

 $\frac{https://outlethotsale.com/wp-content/uploads/2023/01/Adobe-Photoshop-2021-version-22-With-Activation-Code-Windows-1011-64-Bits-2022.pdf$ 

http://hudginsenterprises.com/adobe-photoshop-2022-version-23-0-download-free-with-key-license-key-latest-release-2023/

https://instafede.com/wp-content/uploads/2023/01/Photoshop 2021 Version 2210-1.pdf

 $\frac{https://dornwell.pl/wp-content/uploads/2023/01/Download-free-Adobe-Photoshop-2021-Version-223-With-Key-2023.pdf}{}\\$ 

https://www.be-art.pl/wp-content/uploads/2023/01/fotgua.pdf

https://go-peaks.com/download-photoshop-for-free-softonic-top/

https://www.folusci.it/wp-content/uploads/2023/01/dennvar.pdf

https://www.reno-seminare.de/wp-content/uploads/2023/01/Adobe-Photoshop-CC-2018-Download-Torrent-Activation-Code-With-Serial-Key-WIN-MAC-2023.pdf

https://xn--80aagyardii6h.xn--p1ai/actions-for-photoshop-7-0-free-download-top-129001/

http://madshadowses.com/photoshop-cc-2018-product-key-cracked-win-mac-latest-release-2022/

http://www.bevispo.eu/wp-content/uploads/2023/01/wenros.pdf

https://jeyrojas.net/wp-content/uploads/2023/01/delvvitt-1.pdf

https://www.awaleafriki.com/wp-content/uploads/2023/01/Adobe-Photoshop-2021-Version-223-Downl

oad-Free-Registration-Code-Licence-Key-MacWin-64-Bi.pdf

https://www.pusdigsmkpgri1sby.com/download-adobe-photoshop-full-product-key-win-mac-hot-2022/

https://swisshtechnologies.com/photoshop-2022-version-23-crack-incl-product-key-2022/

http://aakasharjuna.com/photoshop-2021-version-22-3-full-version-crack-2023/

https://bazatlumaczy.pl/free-photoshop-cs7-download-full-version-portable/

https://porizko.de/adobe-photoshop-2021-version-22-1-0-free-license-key-win-mac-x32-64-2022/

https://articlebeast.online/download-banner-shapes-for-photoshop-upd/

https://thepalaceofamber.net/wp-content/uploads/2023/01/Photoshop CC 2015 version 18.pdf

http://www.landtitle.info/wp-content/uploads/2023/01/vsiwikt.pdf

 $\underline{https://www.yellowlocal directory.com/wp-content/uploads/2023/01/Adobe-Photoshop-CC-2015-Versional directory.com/wp-content/uploads/2023/01/Adobe-Photoshop-CC-2015-Versional directory.com/wp-content/uploads/2023/01/Adobe-Photoshop-CC-2015-Ver$ 

n-17-Full-Version-MacWin-2022.pdf

https://kundeerfaringer.no/wp-content/uploads/2023/01/georvalm.pdf

https://kitarafc.com/wp-content/uploads/2023/01/zymenar.pdf https://beachvisitorguide.com/wp-content/uploads/2023/01/Download-Photoshop-CC-2015-Version-16 -Registration-Code-2022.pdf

There are now over 30 supported file formats present including Exported PSD, Encrypted PSD, PSD Transcoded, and JPEG-2000. In addition, it helps the users with a number of royalty-free and royaltybased plugins and scripts for AutoInstall. As per the Adobe strategy, Photoshop CC is not an upgrade, but it is a new edition of the software, and user is hence required to pay the entire cost of this product. Therefore, switching to Adobe Photoshop CC is of little use. Photoshop and Photoshop Elements are the top choices for people who want to be able to edit their graphic images. Gigaom recently published an article about the top alternative photo editing apps, and it gives a good overview of these tools, and the way they work. This article includes all the major features covered. **Adobe Bridge** is designed to work with a wide range of PDF and image files, as well as designs, websites, and other documents. Photoshop's traditional Bridge functionality is based on the Adobe Creative Suite 5: Photo & Illustration. Adobe Photoshop For Mac and Windows - An in-depth course on the complete Adobe Photoshop image-editing and design software and its features that will change the way you work. This course is ideal for beginners who want to learn the basics of Photoshop as well as freelance designers who need to master the software. Adobe Photoshop Elements: 50 Shortcuts for Photographers - Elements is a low-cost yet highly-capable tool specifically designed to make using Photoshop simpler and more efficient. Download this book to learn how you can achieve professional-looking photos with Elements online or on your mobile device. You'll also learn how to edit images with shapes and more.